# Site To Download Web For Resolution Standard

Getting the books **Web For Resolution Standard** now is not type of challenging means. You could not lonely going taking into consideration ebook amassing or library or borrowing from your connections to door them. This is an unquestionably easy means to specifically get lead by on-line. This online revelation Web For Resolution Standard can be one of the options to accompany you gone having other time.

It will not waste your time. believe me, the e-book will certainly reveal you supplementary matter to read. Just invest little era to entre this on-line broadcast **Web For Resolution Standard** as well as evaluation them wherever you are now.

#### **KEY=WEB - LUCA ANDREWS**

#### **WEB STANDARDS**

#### **MASTERING HTML5, CSS3, AND XML**

Apress Web Standards: Mastering HTML5, CSS3, and XML provides solutions to the most common web design problems, and gives you a deep understanding of web standards and how they can be implemented to improve your web sites. You will learn how to develop fully standards-compliant, mobile-friendly, and search engine-optimized web sites that are robust, fast, and easy to update while providing excellent user experience and interoperability. The book covers all major web standards for markup, style sheets, web typography, web syndication, semantic annotations, and accessibility. This edition has been fully updated with the latest in web standards, including the finalized HTML5 vocabulary and the full list of CSS3 properties. Web Standards: Mastering HTML5, CSS3, and XML is also a comprehensive quide to current and future standards for the World Wide Web, demonstrating the implementation of new technologies to address the constantly growing user expectations. Web Standards: Mastering HTML5, CSS3, and XML presents step-by-step guides based on solid design principles and best practices, and shows the most common web development tools and web design frameworks. You will master HTML5 and its XML serialization, XHTML5, the new structuring and multimedia elements, the most important HTML5 APIs, and understand the standardization process of HTML 5.1, HTML 5.2, and future HTML5 versions.

#### **WEB DESIGN IN A NUTSHELL**

#### **A DESKTOP QUICK REFERENCE**

"O'Reilly Media, Inc." Are you still designing web sites like it's 1999? If so, you're in for a surprise. Since the last edition of this book appeared five years ago, there has been a major climate change with regard to web standards. Designers are no longer using (X)HTML as a design tool, but as a means of defining the meaning and structure of content. Cascading Style Sheets are no longer just something interesting to tinker with, but rather a reliable method for handling all matters of presentation, from fonts and colors to the layout of the entire page. In fact, following the standards is now a mandate of professional web design. Our popular reference, Web Design in a Nutshell, is one of the first books to capture this new web landscape with an edition that's been completely rewritten and expanded to reflect the state of the art. In addition to being an authoritative reference for (X)HTML and Cascading Style Sheets, this book also provides an overview of the unique requirements of designing for the Web and gets to the nitty-gritty of JavaScript and DOM Scripting, web graphics optimization, and multimedia production. It is an indispensable tool for web designers and developers of all levels. The third edition covers these contemporary web design topics: Structural layer: HTML 4.01 and XHTML 1.0 (9 chapters), including an alphabetical reference of all elements, attributes and character entities Presentation layer: Ten all-new chapters on Cascading Style Sheets, Level 2.1, including an alphabetical reference of all properties and values. Behavior layer: JavaScript and scripting with the Document Object Model (DOM) Web environment: New web standards, browsers, display devices, accessibility, and internationalization Web graphics optimization: Producing lean and mean GIF, JPEG, PNG, and animated GIFs Multimedia: Web audio, video, Flash, and PDF Organized so that readers can find answers quickly, Web Design in a Nutshell, Third Edition helps experienced designers come up to speed quickly on standards-based web design, and serves as a quick reference for those already familiar with the new standards and technology. There are many books for web designers, but none that address such a wide variety of topics. Find out why nearly half a million buyers have made this the most popular web design book available.

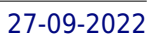

John Wiley & Sons Everything web designers need to build sites with Dreamweaver is the leading website creation tool, with 90 percent of the market share. The nine minibooks that make up this guide cover getting started with Dreamweaver CS5, creating and publishing great sites, making pages dynamic, building web applications, and much more, including all the upgrades in Dreamweaver CS5. Dreamweaver is the gold standard for website development software; this complete reference covers what both beginners and intermediate-level users need to know to make the most of Dreamweaver CS5 and create professional-quality sites Nine minibooks cover getting started, mastering Dreamweaver basics, working like a pro, energizing your site, publishing your site, working collaboratively, building Web applications, making pages dynamic, and developing applications rapidly Teaches how to customize the workspace; understand the Panels and Properties Inspector; plan, design, and manage your site; work with text and graphics; add Flash, movies, and sound; work with Cascading Style Sheets, JavaScript, and Ajax, connect to a database, and much more Dreamweaver CS5 All-in-One For Dummies gives web designers essential information for creating, managing, and maintaining all types of websites.

Heinemann The titles in this series are ideal for students or IT users who wish to develop their IT skills further. Simple clear language aids understanding, exercises help students master the skills they need for assessment and real life scenarios put the knowledge into context.

#### **DESIGNING WITH WEB STANDARDS**

New Riders Discusses how to use Web standards to create sophisticated Web sites efficiently, covering topics such as quality assurance, functionality, and accessibility guidelines.

#### **E-QUALS LEVEL 2 OFFICE XP WEBSITE DESIGN (INCLUDING CDROM)**

# **FOUNDATIONS OF DIGITAL ART AND DESIGN WITH THE ADOBE CREATIVE CLOUD**

Apress This book will teach you how to build hand-crafted web pages the Web Standardistas way: using well-structured XHTML for content and CSS for presentation. By embracing a web standards approach, you will hold the key to creating web sites that not only look great in all modern browsers, but also are accessible to a wide variety of audiences across a range of platforms—from those browsing on everyday computers, to those accessing the Web on the latest emerging mobile devices. Even if you're an absolute beginner in web design, this book will teach you how to build future-proof web pages the right way using easy-to-master tools which are, in most cases, free. Through 14 easy-to-follow chapters, we introduce you to the fundamentals of contemporary web design practice. Step by step we'll assemble well-structured XHTML webpages, which we'll then style using handcrafted CSS. By the end of the book, you'll have a firm knowledge of the essentials of web design: everything you need to know to move forward in your lifelong journey as a Web Standardista. To equip you on this noble quest, we've included enjoyable practical assignments at the end of each chapter. Embracing these challenges will not only teach you how to create great looking web sites that are the envy of your peers, but also equip you with an unrivaled knowledge of monkeys that journeyed to space and apes that starred in the movies—the real stars of this book. On completion of this book not only will you be able to create well-crafted web sites, but you will have earned the badge of a Web Standardista, proving your worth as a good citizen of the Web.

New Riders Fuses design fundamentals and software training into one cohesive book! Teaches art and design principles with references to contemporary digital art alongside basic digital tools in Adobe's Creative Cloud Addresses the growing trend of compressing design fundamentals and design software into the same course in universities and design trade schools. Lessons are timed to be used in 50 to 90 minute class sessions with additional materials available online Free video screencasts demonstrate key concepts in every chapter All students of digital design and production—whether learning in a classroom or on their own—need to understand the basic principles of design. These principles are often excluded from books that teach software. Foundations of Digital Art and Design reinvigorates software training by integrating design exercises into tutorials fusing design fundamentals and core Adobe Creative Cloud skills. The result is a comprehensive design learning experience. This book is organized into six sections that focus on vector art, photography, image manipulation, typography, web design, and effective habits. Design topics and principles include: Bits, Dots, Lines, Shapes, Rule of Thirds, Zone System, Color Models, Collage, Appropriation, Gestalt, The Bauhaus Basic Course Approach, The Grid, Remix, Automation, and Revision.

# **HTML AND CSS WEB STANDARDS SOLUTIONS**

#### **A WEB STANDARDISTAS' APPROACH**

#### **WEB DESIGN**

#### **START HERE! : ALL THAT YOU NEED TO CREATE YOUR OWN FANTASTIC WEBSITES**

The Ilex Press Ltd This guidebook takes readers through a carefully constructed sequence of easy-to-follow projects. Readers will be able to design a webpage and put it online, as well as learn all about the major software packages, how to create links, construct online animation, and more.

#### **WEB AND WIRELESS GEOGRAPHICAL INFORMATION SYSTEMS**

#### **8TH INTERNATIONAL SYMPOSIUM, W2GIS 2008, SHANGHAI, CHINA, DECEMBER 11-12, 2008. PROCEEDINGS**

Springer Science & Business Media This book constitutes the refereed proceedings of the 8th International Symposium on Web and Wirelsss Geographical Information Systems, W2GIS 2008, held in Shanghai, China, in December 2008. The 14 revised full papers presented were carefully reviewed and selected from 38 submissions. The papers span a wide area including but not limited to Conceptual and logical models, Data management and retrieval, Geographical search engines, Web services, Query languages and interfaces, 2D and 3D information visualization, Exploratory cartography and interfaces, Data mining, Security and usability, Location-based services, Peer-to-peer computing, Cyber-geography, Semantic geo-spatial web, Mobile & Wireless GIS, Telematics and GIS Applications, Ubiquitous GIS, Personalization and adaptation as well as Wayfinding and navigation.

Elsevier Every stage in the design of a new web site is an opportunity to meet or miss deadlines and budgetary goals. Every stage is an opportunity to boost or undercut the site's usability. Usability for the Web tells you how to design usable web sites in a systematic process applicable to almost any business need. You get practical advice on managing the project and incorporating usability principles from the project's inception. This systematic usability process for web design has been developed by the authors and proven again and again in their own successful businesses. A beacon in a sea of web design titles, this book treats web site usability as a preeminent, practical, and realizable business goal, not a buzzword or abstraction. The book is written for web designers and web project managers seeking a balance between usability goals and business concerns. Examines the entire spectrum of usability issues, including architecture, navigation, graphical presentation, and page structure. Explains clearly the steps relevant to incorporating usability into every stage of the web development process, from requirements to tasks analysis, prototyping and mockups, to user testing, revision, and even postlaunch evaluations.

#### **USABILITY FOR THE WEB**

#### **DESIGNING WEB SITES THAT WORK**

#### **AUTOMATED REASONING**

#### **SECOND INTERNATIONAL JOINT CONFERENCE, IJCAR 2004, CORK, IRELAND, JULY 4-8, 2004, PROCEEDINGS**

Springer Science & Business Media This volume constitutes the proceedings of the 2nd International Joint C- ference on Automated Reasoning (IJCAR 2004) held July 4–8, 2004 in Cork, Ireland. IJCAR 2004 continued the tradition established at the ?rst IJCAR in Siena,Italyin2001,whichbroughttogetherdi?erentresearchcommunitieswo- ing in automated reasoning. The current IJCAR is the fusion of the following conferences: CADE: The International Conference on Automated Deduction, CALCULEMUS: Symposium on the Integration of Symbolic Computation and Mechanized Reasoning, FroCoS: Workshop on Frontiers of Combining Systems, FTP: The International Workshop on First-Order Theorem Proving, and TABLEAUX: The International Conference on Automated Reasoning with Analytic Tableaux and Related Methods. There were 74 research papers submitted to IJCAR as well as 12 system descriptions. After extensive reviewing, 26 research papers and 6 system - scriptions were accepted for presentation at the conference and publication in this volume. In addition, this volume also contains papers from the three invited speakers and a description of the CADE ATP system competition. We would like to acknowledge the enormous amount of work put in by the members of the program committee, the various organizing and steering c- mittees, the IJCAR o?cials, the invited speakers, and the additional referees named on the following pages. We would also like to thank Achim Brucker and Barbara Geiser for their help in producing this volume.

# **TIZEN TV - CONNECT EVERYTHING**

SRT Tizen is an open and flexible operating system built from the ground up to address the needs of all stakeholders of the mobile and connected device ecosystem, including device manufacturers,

*4*

mobile operators, application developers and independent software vendors (ISVs). Tizen is developed by a community of developers, under open source governance, and is open to all members who wish to participate. This book is a compilation of the technical documentation of Samsung Official website (https://developer.samsung.com/home.do) that will help you understand Tizen overall specifications, limitations and process for app management. Also, it carries a simple to follow guide on how you can install Tizen Studio, the steps on how you can create your first app.

#### **GETTING STARTED IN SMALL BUSINESS IT FOR DUMMIES (CUSTOM)**

John Wiley & Sons Getting Started in Small Business IT For Dummies (Custom)

# **PRO SHAREPOINT 2013 BRANDING AND RESPONSIVE WEB DEVELOPMENT**

Apress Pro SharePoint 2013 Branding and Responsive Web Development is the definitive reference on the technologies, tools, and techniques needed for building responsive websites and applications with SharePoint 2013. The book focuses on solutions that provide the best browser experience for the myriad of devices, browsers, and screen orientations and resolutions. Web technology has changed considerably in the past few years. Microsoft has embraced the new generation of open standards represented by HTML5 and JavaScript, and these changes are represented in a fundamental shift in how SharePoint 2013 supports web content management and publishing. Authors Eric Overfield, Oscar Medina, Kanwal Khipple, and Rita Zhang join forces to dive into the new features and capabilities provided by SharePoint 2013 and combine them with the latest techniques in responsive web design and development to demonstrate how to build modern and progressive websites and applications. Pro SharePoint 2013 Branding and Responsive Web Development covers the following technologies: SharePoint 2013 Server Edition Office 365 SharePoint Online Expression Blend 2013 Napa Tools for Office and SharePoint Development Visual Studio 2012 HTML5 and CSS3 JavaScript, JOuery, JOuery UI, Modernizr, and the Bootstrap Framework SharePoint 2013 Client Object Model What you'll learnThrough the context of building a complete website on SharePoint 2013 from start to finish, readers will learn how to combine SharePoint 2013 web content management features and capabilities with modern web design and development skills. The key topics to be covered include: Design Manager - this new feature allows web designers and developers to build SharePoint branding templates using standard HTML and CSS and convert the templates to SharePoint master pages. This opens up branding to a wider audience of designers who struggled with having to understand the complexity of SharePoint and ASP.NET master pages. Client Object Model - this feature is based on web service technologies for interacting with server-side data from client-side. This feature has been extended significantly to support the new SharePoint application model, which heavily emphasizes client-side development. This book will provide full coverage of utilizing these updated web service technologies and how they can be used to build interactive websites. Device Channels – similar to the capabilities provided by HTML5 media queries, the new channels capability allows SharePoint to detect client devices and browsers to load the appropriate master page to provide a unique browser experience. Variations and Translation Services – SharePoint 2013 continues to improve features and capabilities for building multi-lingual sites including new support for integration with professional translation service providers, or automated translation web services. Term Set Navigation and SEO Improvements – SharePoint 2013 now provides native support for Search Engine Optimization requirements such as page meta fields, as well as a completely new approach to site navigation and human friendly URLs through the use of Managed Metadata navigation. Who this book is for Pro SharePoint 2013 Branding and Responsive Web Development is designed for web designers and developers who have existing knowledge of basic website design and development, including HTML, CSS, and JavaScript. This book builds upon that foundational knowledge to walk the reader through a complete project lifecycle for building a responsive website on SharePoint 2013. Table of Contents What's New in SharePoint 2013 Web Content Management Responsive Web Design and Development with HTML5 Gather Requirements and Wire frame for the Site Building a SharePoint HTML Master Page Using Device Channels to customize ClientUX Design Site Structure and Navigation with Managed Metadata Publish Cross-Site Content with Catalogs Design and Develop Page Layouts and Content Types Integrate Search-Driven Content Build Rich Interactive Forms Upload Documents and Files Integrate Location-Based Features Integrating Feeds and Social Media Supporting Multilingual Sites Appendix A: Setting up your Design and Development Environment

Adobe Press Creative professionals seeking the fastest, easiest, most comprehensive way to learn Creative Suite 6 choose Adobe Creative Suite 6 Design and Web Premium Classroom in a Book from the Adobe Creative Team at Adobe Press. The 6 project-based lessons show readers step-by-step the key techniques for working with the applications in the Creative Suite. Readers learn what they need to know to create engaging layouts for print or web publishing. This completely revised Adobe Creative Suite 6 Design & Web Premium edition covers new tools and essential performance and workflow enhancements, including how to set up basic assets in Bridge CS6, use Content-Aware tools on images and edit video in Photoshop CS6, create accurate image tracings in Illustrator CS6, design print layouts and documents for mobile devices in InDesign CS6, and protoype and build a website in Dreamweaver CS6. ¿ The companion DVD includes all the lesson files readers need to work along with the book. Each chapter contains a single project that builds on the reader's growing knowledge of the suite and how to use the suite applications together. All of Peachpit's eBooks contain the same content as the print edition. You will find a link in the last few pages of your eBook that directs you to the media files. Helpful tips: If you are able to search the book, search for "Where are the lesson files?" Go to the very last page of the book and scroll backwards. You will need a web-enabled device or computer in order to access the media files that accompany this ebook. Entering the URL supplied into a computer

# **ADOBE CREATIVE SUITE 6 DESIGN & WEB PREMIUM CLASSROOM IN A BOOK**

with web access will allow you to get to the files. Depending on your device, it is possible that your display settings will cut off part of the URL. To make sure this is not the case, try reducing your font size and turning your device to a landscape view. This should cause the full URL to appear.

# **A BEGINNER'S GUIDE TO PERSISTENT IDENTIFIERS**

#### GBIF

#### **BIG BOOK OF WORLD WIDE WEB RFCS**

Morgan Kaufmann Pub The emergence of the Web has done more to change Internetworking than any of the hundreds of applications that once defined the Internet. This volume includes all of the RFCs on the protocols determining how Web pages work, how Web servers interact with Web browsers, and how Web resources are identified and located by browsers and servers. This means complete documentation of Hypertext Transfer Protocol (HTTP) and Hypertext Markup Language (HTML), as well as the specifications for the Universal Resource Identifier (URI), Universal Resource Locator (URL), and Universal Resource Name (URN) mechanisms. This is essential, low-level information for anyone building and maintaining Web sites or designing and developing Web applications. Key Features \* You may be able to read these specifications online, but if you want to read them while away from your computer, you must print them out; to share them with a coworker, you must print them out; to take notes, you must print them out \* Rather than wading through countless RFCs, readers will quickly and easily access just what they're looking for, in a single book with an extensive index; This book presents a comprehensive collection of topic-specific documentation, providing all of the relevant RFCs, and eliminating the irrelevant \* The author's introduction and glossary ensures that all terms are defined and that context is provided to the reader \* This material that has never before been collected and indexed; A high-quality index means that readers no longer have to search through dozens of documents to find answers - all answers are included in a single book, and you can easily access just what you're looking for in the extensive index

Stylus Pub Llc This book is for every teacher or trainer-- whose computer skills may be limited-- who wants to understand the Internet educationally, and use it in his or her courses. As institutional pressures mount to integrate the Internet into teaching, this book provides a framework and a hands-on introduction to what's involved, whether it's adapting materials and teaching styles for the Web, or designing a virtual course. This book provides: + an introduction to the key educational concepts needed to adapt teaching methods and materials to the medium of the Internet + an introduction to both basic and advanced Internet skills-from using e-mail to collaborative conferencing + a framework for harnessing the Internet to achieve educational goals, and successfully exploiting its resources, features and applications to promote effective learning The framework starts from the premise that teachers should progressively apply Internet technology as their skills and confidence develop. It develops the concept of "augmented" teaching styles-supplementing traditional teaching with Intenet based options; demonstrates how to use modules as the building blocks for Web-based learning; and shows how to use the Internet to deliver individualized learning, by enhancing personal communication between teacher and student, and addressing the diversity of learning styles. The book abounds with inspiring and thought-provoking examples of Internet course materials developed by a wide variety of teachers and trainers, including modules and forms created by the authors who have extensive experience in delivering Internet-based courses. A glossary of terms and directory of Internet sites and resources complete the book, which is also supported by a related Web site.

#### **INTERNET BASED LEARNING**

#### **AN INTRODUCTION AND FRAMEWORK FOR HIGHER EDUCATION AND BUSINESS**

# **THE ESSENTIAL GUIDE TO HTML5 AND CSS3 WEB DESIGN**

Apress The Essential Guide to HTML5 and CSS3 Web Design has been fully revised from its critically acclaimed first edition, and updated to include all of the new features and best practices of HTML5 and CSS3. This book reveals all you'll need to design great web sites that are standards-compliant, usable, and aesthetically pleasing, but it won't overwhelm you with waffle, theory, or obscure details! You will find The Essential Guide to HTML5 and CSS3 Web Design invaluable at any stage of your career, with its mixture of practical tutorials and reference material. Beginners will quickly pick up the basics, while more experienced web designers and developers will keep returning to the book again and again to read up on techniques they may not have used for a while, or to look up properties, attributes and other details. This book is destined to become a close friend, adopting a permanent place on your desk. The Essential Guide to HTML5 and CSS3 Web Design starts off with a brief introduction to the web and web design, before diving straight in to HTML5 and CSS3 basics, reusing code, and other best practices you can adopt. The book then focuses on the most important areas of a successful web site: typography, images, navigation, tables, layouts, forms and feedback (including ready-made PHP scripts) and browser quirks, hacks and bugs. The Essential Guide to HTML5 and CSS3 Web Design is completely up-to-date, covering support of the newest standards in all the latest browsers, including IE 9 and Firefox 4. The last chapter of the book provides several case studies to dissect and learn from, including all the most popular web site archetypes—a blog, a store front, a corporate home page, and an online gallery. You'll also appreciate several detailed reference appendices covering CSS, HTML,

*6*

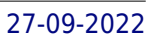

color references, entities, and more—any details you need to look up will be close at hand.

#### **NO PLASTIC SLEEVES**

# **THE COMPLETE PACKAGE FOR PHOTOGRAPHERS AND DESIGNERS**

CRC Press First Published in 2009. Routledge is an imprint of Taylor & Francis, an informa company.

#### **WEB GRAPHICS**

#### **IN EASY STEPS**

### **TOPONYM RESOLUTION IN TEXT**

#### **ANNOTATION, EVALUATION AND APPLICATIONS OF SPATIAL GROUNDING OF PLACE NAMES**

Universal-Publishers Originally presented as author's thesis: Doctor of Philosophy, University of Edinburgh, 2007.

#### **INTERIOR DESIGN VISUAL PRESENTATION**

#### **A GUIDE TO GRAPHICS, MODELS AND PRESENTATION TECHNIQUES**

John Wiley & Sons Develop the skills you need to deliver presentations that sell. This unique resource focusing on the visual design and presentation skills of the interior designer, offers thorough, processoriented coverage on the planning, layout, and design of interior building spaces, complete with a broad range of real-world examples. The author's accessible, how-to approach guides you through a variety of techniques for executing creative and successful design graphics, models, and presentations. She includes the latest information on CAD and digital portfolios, as well as Web page design. Dozens of high-quality, full-color illustrations highlight step-by-step instructions detailing techniques and approaches. This is the only book to follow FIDER accredited course requirements, covering all three required subjects. Order your copy today.

The Ilex Press Ltd Animation software has brought the Internet to life. Web Animation: Start Here! walks you through the techniques, the hardware and the software you'll need to add the unique splash of colour and movement that only animation can bring to your website. The step-by-step, easy-to-follow projects help you move from creating rudimentary animation to making mini-movies and interactive features.

# **THE MULTIMEDIA INTERNET**

Springer Science & Business Media Here is a thorough, not-too-complex introduction to the technical foundations for multimedia applications across the Internet: communications (principles, technologies and networking); compressive encoding of digital media; and Internet protocol and services. The book is well-suited to non-specialists with some technical background.

# **ADOBE CS4 WEB WORKFLOWS**

#### **BUILDING WEBSITES WITH ADOBE CREATIVE SUITE 4**

John Wiley & Sons Explains how to create functional workflows for building Web sites with the CS4 product suite, furnishing sample applications and techniques and describing how to transition effectively from one software package to another.

#### **WEB ANIMATION**

#### **START HERE! : ALL THAT YOU NEED TO CREATE YOUR OWN FANTASTIC WEB ANIMATIONS**

#### **INTERNET-ENABLED HANDHELD DEVICES, COMPUTING, AND PROGRAMMING: MOBILE COMMERCE AND PERSONAL DATA APPLICATIONS**

### **MOBILE COMMERCE AND PERSONAL DATA APPLICATIONS**

IGI Global "This book comprehensively reviews the state of handheld computing technology and application development"--Provided by publisher.

#### **WEB DESIGNER'S REFERENCE**

#### **AN INTEGRATED APPROACH TO WEB DESIGN WITH XHTML AND CSS**

Apress \*Functions as two books in one: twelve tutorials chapters combined with thorough reference to XHTML and CSS syntax. \*"Integrates design, theory, and practical exercises"—working on a modular basis, just as a real-world designer must. \*Each chapter is self-contained, enabling readers to dip in and out and learn specific techniques, without necessarily reading through the entire book.

#### **RECORD**

# **LIBRARY WEB ECOLOGY**

#### **WHAT YOU NEED TO KNOW AS WEB DESIGN COORDINATOR**

Elsevier Library Web Ecology is a thorough reference to help professionals in Library and Information Science (LIS) to develop a sustainable, usable, and highly effective website. The book describes the entire process of developing and implementing a successful website. Topics include: managing a web team, developing a web culture, creating a strategic plan, conducting usability studies, evaluating technology trends, and marketing the website. Worksheets and examples are included to help library web professionals to prepare web development plans. Although this book is aimed at LIS professionals, a number of concepts can easily be applied to any organization that would like to develop a more effective website. Provides practical and realistic solutions to website problems Suggests different strategies, giving the pros and cons, so professionals can determine what strategy is best for their library Includes worksheets and examples

# **DESIGNING WEB GRAPHICS.4**

For Dummies Turn blah photos into dazzling images Photoshop Elements offers enough of the power you'll find in full Photoshop to make both basic and artistic edits to your photos. Photoshop Elements 2019 For Dummies helps you learn how to use Photoshop Elements to take your shots to stunning new heights! Photoshop Elements 2019 For Dummies offers photographers of all skill levels the power to turn run-of-the-mill digital pictures into beautiful photographs. This friendly and helpful guidebook directs you on how to harness all the tools this powerful software has to offer. Simple explanations for handling image editing Steps for giving your photos a digital makeover Ways to turn your photos into works of art Guidance on fixing your pics with one click No matter if you're a photo editing newcomer looking for advice on making the most common fixes or an experienced editor in need of a road map to this version of Photoshop Elements, this book has you covered!

John Wiley & Sons Ten minibooks in one! The perfect reference for beginning web builders This hefty, 800+ page book is your start-to-finish roadmap for building a web site for personal or professional use. Even if you're completely new to the process, this book is packed with everything you need to know to build an attractive, usable, and working site. In addition to being a thorough reference on the basics, this updated new edition also covers the very latest trends and tools, such as HTML5, mobile site planning for smartphones and tablets, connecting with social media, and more. Packs ten minibooks into

New Riders Pub The most influential web design book ever written, completely updated to cover motion graphics, broadband interactive design, and more. Since it was first published in 1995, designing web graphics has been the seminal resource for web designers to learn the basics and then the nuances of solid design for the web. Lynda Weinman has been updating the book to reflect changes in the technologies affecting web design, but dwg.4 has been largely rewritten from the ground up. Included is coverage of motion graphics made possible by the Flash phenomenon, broadband-enabled graphics issues, usability, and more. Lynda is rewriting the book so that all coverage of specific tools is focused on the essential functionality of these programs (Photoshop, Dreamweaver, Flash, etc.) and not on version-specific attributes of the software, making the book relevant longer for more users.

#### **PHOTOSHOP ELEMENTS 2019 FOR DUMMIES**

#### **BUILDING WEBSITES ALL-IN-ONE FOR DUMMIES**

*8*

one hefty reference: Preparation, Site Design, Site Construction, Web Graphics, Multimedia, Interactive Elements, Form Management, Social Media Integration, Site Management, and Case Studies Covers the newest trends and tools, including HTML5, the new Adobe Create Suite, and connecting with social media Offers in-depth reviews and case studies of existing sites created for a variety of purposes and audiences, such as blog sites and non-profit sites Walks you through essential technologies, including Dreamweaver, HTML, CSS, JavaScript, PHP, and more Plan, build, and maintain a site that does exactly what you need, with Building Web Sites All-In-One For Dummies, 3rd Edition.

Springer Science & Business Media The book presents high quality research papers presented by experts in the International Conference on Internet Computing and Information Communications 2012, organized by ICICIC Global organizing committee (on behalf of The CARD Atlanta, Georgia, CREATE Conferences Inc). The objective of this book is to present the latest work done in the field of Internet computing by researchers and industrial professionals across the globe. A step to reduce the research divide between developed and under developed countries.

# **PROCEEDINGS OF INTERNATIONAL CONFERENCE ON INTERNET COMPUTING AND INFORMATION COMMUNICATIONS**

# **ICICIC GLOBAL 2012**

Sitepoint Pty Limited Create standards-compliant and accessible Web sites with Dreamweaver that will work across a broad range of browsers and platforms, are easier to develop, maintain, download, and index, and are accessible to disabled users. Original. (Intermediate)

Springer Science & Business Media The book is a new comprehensive textbook about creating and publishing geoinformation metadata. It is a compendium of knowledge about geoinformation metadata in INSPIRE Directive and Spatial Information Infrastructures. It contains the knowledge necessary to understand prior to the creation of geoinformation metadata. Metadata – "data about data" - describe the layers of spatial data (data series, services) responding to the questions: what?, why?, when?, who?, how? and where? Geoinformation metadata allows for exact search of the spatial data according to given criteria, regardless of where this data is located. On 15 May 2007 the EU Directive 2007/2/EC came into force establishing Infrastructure for Spatial Information in Europe - INSPIRE. The proper functioning of the infrastructure for spatial information would not be possible without the metadata.

### **BUILD YOUR OWN STANDARDS COMPLIANT WEBSITE USING DREAMWEAVER 8**

# **GEOINFORMATION METADATA IN INSPIRE AND SDI**

# **UNDERSTANDING. EDITING. PUBLISHING**

Springer Science & Business Media The inspiring idea of this workshop series, Artificial Intelligence Approaches to the Complexity of Legal Systems (AICOL), is to develop models of legal knowledge, concerning organization, structure and content, in order to promote mutual understanding and communication between different systems and cultures. Complexity and complex systems describe recent developments in AI and law, legal theory, argumentation, the Semantic Web, and multi-agent systems. The aim of the AICOL workshops is thus to offer effective support for the exchange of knowledge and methodological approaches between scholars from different scientific fields, by highlighting their similarities and differences. The comparison of multiple formal approaches to the law (such as logical models, cognitive theories, argumentation frameworks, graph theory, game theory), as well as opposite perspectives like internal and the external viewpoints, this volume stresses possible convergences, as, for instance, are possible in the realms of conceptual structures, argumentation schemes, emergent behaviors, learning evolution, adaptation, and simulation. This volume assembles 15 thoroughly refereed and revised papers, selected from two workshops organized at the XXIV World Congress of Philosophy of Law and Social Philosophy (IVR, Beijing, China, September 15-20, 2009) and at JURIX-09 (December 16-19, 2009, Rotterdam). The papers are organized in topical sections on language and complex systems in law, ontologies and the representation of legal knowledge, argumentation and logics, as well as dialogue and legal multimedia.

# **GETTING STARTED WITH LIBREOFFICE 5.0**

#### Lulu.com

# **AI APPROACHES TO THE COMPLEXITY OF LEGAL SYSTEMS**

# **INTERNATIONAL WORKSHOPS AICOL-I/IVR-XXIV, BEIJING, CHINA, SEPTEMBER 19, 2009 AND AICOL-II/JURIX 2009, ROTTERDAM, THE NETHERLANDS, DECEMBER 16, 2009 REVISED SELECTED PAPERS**

#### **ON THE MOVE TO MEANINGFUL INTERNET SYSTEMS 2007: OTM 2007 WORKSHOPS**

# **OTM CONFEDERATED INTERNATIONAL WORKSHOPS AND POSTERS, AWESOME, CAMS, OTM ACADEMY DOCTORAL CONSORTIUM, MONET, ONTOCONTENT, ORM, PERSYS, PPN, RDDS, SSWS, AND SWWS 2007, VILAMOURA, PORTUGAL, NOVEMBER 25-30, 2007, PROCEEDINGS, PART I**

Springer This two-volume set LNCS 4805/4806 constitutes the refereed proceedings of 10 international workshops and papers of the OTM Academy Doctoral Consortium held as part of OTM 2007 in Vilamoura, Portugal, in November 2007. The 126 revised full papers presented were carefully reviewed and selected from a total of 241 submissions to the workshops. The first volume begins with 23 additional revised short or poster papers of the OTM 2007 main conferences.

# **MICROSOFT EXPRESSION WEB FOR DUMMIES**

John Wiley & Sons Expression Web is Microsoft's newest tool for creating and maintaining dynamic Web sites. This FrontPage replacement offers all the simple "what-you-see-is-what-you-get" tools for creating a Web site along with some pumped up new features for working with Cascading Style Sheets and other design options. Microsoft Expression Web For Dummies arrives in time for early adopters to get a feel for how to build an attractive Web site. Author Linda Hefferman teams up with longtime FrontPage For Dummies author Asha Dornfest to show the easy way for first-time Web designers, FrontPage vets, or users of other Web design tools how to get results from Expression Web.